### **TIME VAULT**

You are on the "Archives Page." This one page provides access to a world of information:

**Time vault**: Original newspapers, articles and documents, illustrations, drawings, photographs, maps, charts and an historical dictionary.

**Rare Book Room**: Original books, in their entirety and original form, are just a click away.

**Video Library:** Original videos, created from sources contained within our archives, bring the past alive!

**Lessons:** Here, teachers can shine, with a facility to create exciting and stimulating lessons, using original source material.

**Games:** A fun and educational way to learn a subject and prepare for an exam.

**My Favorites:** Have you ever spent hours researching a subject, saved your results and forgot where you saved them? This facility saves them for you!

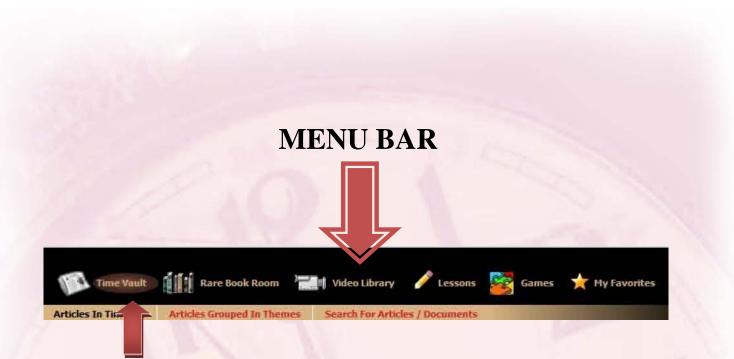

By default the archives page opens in the Time Vault. Just below the highlighted Time Vault tab you will also see highlighted "Articles in Timeline"

Select an Era  $\rightarrow$ 

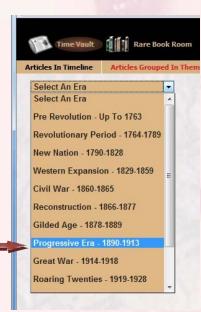

Select a year. Note that the *small box icon* provides a thumbnail image of the article; the *round icon* provides more information, such as bibliographical data, and text version in English and Spanish.

More information Icon Thumbnail of image

#### Article information box provides:

An icon for printing the text version; an icon to view original item full size, and if related to a newspaper, a newspaper icon to view the original newspaper in its entirety.

| France            | Article Information                                                                                          | ×  |
|-------------------|----------------------------------------------------------------------------------------------------|----|
| Germany           |                                                                                                    | S  |
| Greece            | The Baltimore News Post 1937 - May. 07                                                                       |    |
| Hawaii            |                                                                                                    |    |
| Hindenburg        | Hindenburg Explodes                                                                                          |    |
| Keywords In Them  | Photograph of Hindenburg exploding, 30 die in crash.                                                         |    |
| 0                 | NCSS Standard - Time, Continuity and Change                                                                  | Α  |
|                   | Article PDF Size: 1,189 KB                                                                                   |    |
| 🕕 🔳 1937 - May.   | Newspaper PDF Size: 8,506 KB9                                                                                |    |
| 🕕 🔳 1937 - May.   | Full Text Version                                                                                            |    |
| 🕕 🔳 1937 - May.   |                                                                                                    |    |
| A 1007 Have       | HINDENBURG EXPLODES                                                                                          |    |
| 🕕 📃 1937 - May.   | 30 DIE IN CRASH OF AIRSHIP                                                                                   | E) |
| 🕕 🔳 1937 - May.   | (See PDF for photo)                                                                                          | -  |
| 🕕 🔳 1937 - May.   |                                                                                                    |    |
| 0 🔳 1937 - May.   | THIRTY PERSONS MET A HORRIBLE DEATH AS THE HINDENBURG,<br>GERMANY'S PROUD TRANS-OCEANIC ZEPPELIN EXPLODED IN |    |
| 1937 - May.       | MIDAIR AT LAKEHURST, N.J.                                                                                    |    |
| 🕕 📃 1937 - May.   |                                                                                                    |    |
| 🕕 🔳 1937 - May.   | SPANISH VERSION                                                                                              |    |
| 🕕 🔳 1941 - Jul. 0 |                                                                                                    | 1  |
| - ISTI SULU       | HINDENBURG ESTAL                                                                                             | -  |

More Information

View newspaper View Article Print Text

Text in English and Spanish

# For a thumbnail image, click the small square icon $\rightarrow$

| Time Vault 🚺 🚺 Rare Book Room 🔭 🛄 Video Library |                                           |                                                                        |  |  |  |  |  |
|-------------------------------------------------|-------------------------------------------|------------------------------------------------------------------------|--|--|--|--|--|
| rticles In Time                                 | line Articles                             | s Grouped In Themes Search For Articles                                |  |  |  |  |  |
| Progressive                                     | Era - 1890-1913                           | 3 🔽                                                                    |  |  |  |  |  |
| Explanations                                    | Headlines Fro                             | om <b>1908</b>                                                         |  |  |  |  |  |
| Related<br>Earlier<br>Articles                  | 0                                         | Taft Vs. Bryan                                                         |  |  |  |  |  |
| 1890<br>1891                                    | 0                                         | Thomas Alva Edison In His Laboratory                                   |  |  |  |  |  |
| 1892                                            | • • • • • • • • • • • • • • • • • • • •   | Edison's Birthplace                                                    |  |  |  |  |  |
| 1893                                            | 0 🔳 📻                                     | Edioon's Dailyay Newspaper                                             |  |  |  |  |  |
| 1894<br>1895                                    | 0 🔳 -                                     | And 40                                                                 |  |  |  |  |  |
| 1896                                            | 0 🔳 -                                     | Invention, The Vote Reco                                               |  |  |  |  |  |
| 1897                                            | 0 🔳 -                                     | rsal Stock Printer                                                     |  |  |  |  |  |
| 1898                                            | 0 🔳 -                                     | ceiving And Transmitting                                               |  |  |  |  |  |
| 1899<br>1900                                    | 0 -                                       | Incandescent Lamp                                                      |  |  |  |  |  |
| 1901                                            | 0 🔳 -                                     | o Of 1880                                                              |  |  |  |  |  |
| 1902                                            | • • ·                                     | Sketch Of The Phonogra                                                 |  |  |  |  |  |
| 1903<br>1904                                    | 0 🔳                                       | Edison's Original Tin-foil Phonograph                                  |  |  |  |  |  |
| 1905                                            | 🕕 🧾 Edison Listening To A Phonographic Re |                                                                        |  |  |  |  |  |
| 1906                                            | 🕕 🔳 Testing A Phonographic Record         |                                                                        |  |  |  |  |  |
| 1907<br>1908                                    | • • • • •                                 | The Edison Band Making A Phonograph                                    |  |  |  |  |  |
| 1909                                            | • • • •                                   | Kinetoscope Record Of Carmencita's D                                   |  |  |  |  |  |
| 1910                                            | 0 🔳                                       | - Edison's Magnetic Ore Separator                                      |  |  |  |  |  |
| 1911<br>1912                                    | 0 🔳                                       | Edison Experimenting In His Private La                                 |  |  |  |  |  |
| 1913                                            | 0 🔳                                       | Edison Replying To Some Puzzling Qu                                    |  |  |  |  |  |
| Related<br>Later<br>Articles                    | 0                                         | Charging An Edison Storage Battery<br>Library At The Edison Laboratory |  |  |  |  |  |

Next to the Timeline tab is the "Articles Grouped in Themes" tab. Clicking it and selecting an Era displays themes relating to that era. Selecting a theme displays items relating to the theme.

Once again, you will see two icons, as in the timeline. The round icon is for "More Information," and the small square icon is for a "Thumbnail of Image."

### "Themes"

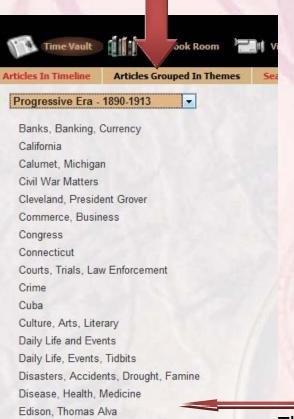

Editorials Commentaries Speeches Statements

Theme = "Edison, Thomas Alva"

## "Articles relating to Themes"

Disease, Health, Medicine Edison, Thomas Alva

| Keywords In Theme  |                                                |
|--------------------|------------------------------------------------|
| 0                  | Edison Explanation                             |
| 0                  | Incandescent Lamp Explanation                  |
| 🕕 🔳 1899 - Oct. 28 | Edison Phonograph - Advertisement              |
| <b>() 1</b> 908    | Thomas Alva Edison in his laboratory           |
| 1908               | Edison's birthplace                            |
| 0 🔳 1908           | Edison's railway newspaper                     |
| 1908               | Edison at 19 and 40                            |
| <b>() 1</b> 908    | Edison's first invention, the vote recorder    |
| 1908               | Edison's universal stock printer               |
| 0 🔳 1908           | Motograph receiving and transmitting telephone |
| 🕕 🔳 1908           | Edison's first incandescent lamp               |

### **Search (Keywords and Dictionary)**

"Search for Article/Documents" provides a keyword search for the Time Vault and Historical Dictionary. Here one can not only see the definition of a word but how it is used in original material.

Try the Keyword *Tyranny*, for example. The list builds as you type:

| Time Vault       Mare Book Room       Video Library       Lessons         Articles In Timeline       Articles Grouped In Themes       Search For Articles / Documents         Image: Cookup keywords in Journey Back In Time Archive       Newspaper Articles       Illustrations, Photos, Maps         Image: Historical Documents       Image: Cookup historical words in dictionaries       Image: Cookup historical words in dictionaries         Image: Dockup historical words in dictionaries       Image: Cookup historical words in dictionaries       Image: Cookup historical words in dictionary of English (PJC)         Princeton University's Worldnet 1.5       Image: Cookup historical words in Statement       Image: Cookup historical words in Statement |
|----------------------------------------------------------------------------------------------------|
| Newspaper Articles<br>Illustrations, Photos, Maps<br>Historical Documents<br>Lookup historical words in dictionaries<br>1913 Webster's Dictionary<br>Collaborative International Dictionary of English (*JC)                                                                                                    |
|                                                                                                    |
| tyra                                                                                                    |
| Suggestions                                                                                                    |
| Tyran 🛄                                                                                                    |
| Tyranness                                                                                                    |
| Tyrannic 🛄                                                                                                    |
| Tyrannicidal                                                                                                    |
| Tyrannicide                                                                                                    |
| Tyrannish 🛄                                                                                                    |
| Tyrannize                                                                                                    |
| Tyrannous                                                                                                    |
| Tyranness   Tyrannic   Tyrannicidal   Tyrannicide   Tyrannish   Tyrannize   Tyrannous   Tyranny   Tyranny   Tyranny   Tyranny                                                                                                    |
| Tyranny                                                                                                    |
| Tyrant 🛄                                                                                                    |
| Tyrant 🧭                                                                                                    |

#### Definition $\rightarrow$

| tyra |                                               |          |          | Q   |
|------|-----------------------------------------------|----------|----------|-----|
|      | Search as you type - select suggested results |          |          | _ ~ |
|      | Both                                          | 🔿 🔗 Only | 🔿 🛄 Only |     |

#### TYRANNY [n.]

- The government or authority of a tyrant; a country governed by an absolute ruler; hence, arbitrary or despotic exercise of power; exercise of power over subjects and others with a rigor not authorized by law or justice, or not requisite for the purposes of government. »SRC:1913 WEBSTER«
- Cruel government or discipline; as, the tyranny of a schoolmaster. »SRC:1913 WEBSTER«
- 3. Severity; rigor; inclemency. »SRC: 1913 WEBSTER«

### Original Item:

LOCATION—On the Norman coast of France, south across the English Channel from Britain, according to an Allied communique German broadcasts say invasion concentrated in 75-mile stretch along north coast of the Normandy peninsula extending westward from the mouth of the Seine approximately to Cherbourg.

WHEN ANNOUNCED—At 9:33 a. m., June 6. 1944, British daylight summer time (3:33 a, m. EWT, 12:33 a, m. PST) from Supreme Headquarters, Allied Expeditionary Forces, somewhere in Britain. By German broadcasts at 6:42 a. m. (BDST) (12:42 a. m. EWT, 9:42 p. m. PST).

THE PROSPECTS — German broadcasts admit loss of German airdromes on Norman peninsula; that Allied forces have penetrated to Caen approximately 8½ miles from north side of peninsula coast.

THE ISSUES-According to an order of the day from General Eisenhover, "the destruction of the German war machine, the efficience

tion of Nazi tyranny over and op pressed peoples of Europe and security for ourseives in a free world."

This concludes your tour of the Time Vault.